## Adobe Photoshop 2021 (Version 22.3.1) Mem Patch License Key Free Download PC/Windows

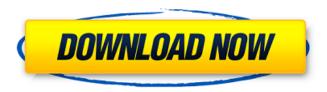

Here are some of the most popular uses for Photoshop: Change Photos Bringing out good photos from older or inconsistent ones will enhance the photo, and this is commonly a first step to even further editing. Cropping Cropping the frame, or the portion of the image that is visible, can change the composition and create an exciting photo. Creating a Paper Cut Paper cut effects are still very popular. Any image can be used for a paper cut, and editing the image can make it stand out more. Selection Selecting an area with the Magic Wand or other selection tools can be used to

edit various parts of the image, including the background. You can change a stock photo or existing picture into one that is more impactful. Add a Text Adding text to an image can bring in a message, add titles, or even add logos. There are many ways to add text in Photoshop, and creating a message can be fun. Customize Customizing images can make them pop, such as by replacing backgrounds, turning them into a similar color, or adding a special image effect. Choose the Right Plugin There are also many free plugins to use, but not all of them are free. You can find various plugins for Photoshop that are useful. Experiment with Color There are many

different color schemes, including warmth and coolness, and you can experiment with various ways to change the color of your photo. Photoshop Elements For less experienced Photoshop users, the program is called Photoshop Elements. It includes many of the features of Photoshop but is limited in features. The Best Photoshop Tutorials, Guides, and Expansions Photoshop is an amazing program with a lot of potential. However, people use it for different reasons. If you find yourself searching for the perfect Photoshop tutorial or guide, here are some of the best of the best: Well The Stock Photo Has GOT to Go This

tutorial walks you through finding a picture to use in Photoshop. It uses many filters for objects, such as bus stop, and gives examples. Learn About Adobe Photoshop This tutorial provides lots of information on how to use the various tools in Photoshop. It uses very helpful examples, and tells you everything you need to know about the program. How to Change a Photo Into a Comic Strip If you love using Photoshop and want to

Adobe Photoshop 2021 (Version 22.3.1) Crack+ Activation Key

The following tutorial focuses on Photoshop Elements 11. It is for Windows users. Step 1 – Mastering basic features Before we dive into the details,

let's quickly learn how to do a few common things in Photoshop Elements, such as crop, rotate, blur, convert to black and white, and add basic effects. Free Download Photoshop Elements 11 File here Step 2 – Open and save photos Open any image by clicking on the Open button on the top bar. You can save a photo to a preset folder. Click on the Save As... button, navigate to the folder you want, and finally click the Save button. You can also use your browser's 'Open image' button to save a photo. Step 3 – Rotating photos Double click on the photo you want to crop. Click on the Rotate tool from the toolbar and click on the photo. Rotate it to the desired

6/17

position. You can also rotate an image with the Ctrl + 'R' keyboard shortcut. To use rotation, you can also use Auto-Rotate: select the photo, right-click on it, and then select Auto-Rotate... Step 4 – Crop photos To crop an image, double click on it. You will now have four options. Click on the rectangle tool to crop the photo and drag it to any position. Click on the border of the photo to rotate the photo. You can also crop the photo to a specific percentage by clicking the New button and selecting the percentage you want. Step 5 – Crop to a specific size Click on the small arrow next to the Crop tool to show the crop box. Click on it and drag the

corners of the crop box to the desired size. Click on the crop box to remove the crop line. Step 6 – Resize photos Click on the image you want to resize. Click on the resize tool to make the photo shrink or the enlarge tool to make it bigger. You can also resize an image using the Get Info window. Select the image, click on the Resize button, and choose the size you want. Step 7 – Merge photos Click on the Merge tool in the toolbox. Select the images you want to merge. You can select more than one image. You can merge the images into a681f4349e

Q: Inserting from multiple tables into one I'm trying to create a function in MS SQL 2008 that will insert into two of my tables by running an INSERT INTO statement for each table. I thought it would be something like this: INSERT INTO [BatchTable] SELECT [BatchID], [Batch] FROM [BatchTable] UNION SELECT [BatchID], [Batch] FROM [BatchTable] However, this returns the following error: Msg 210, Level 15, State 1, Procedure spInsertBFupd, Line O An expression of non-boolean type specified in a context where a condition is expected, near 'UNION'. Any ideas on what I'm doing wrong? A: This is the syntax you are looking for: INSERT INTO [BatchTable] SELECT [BatchID], [Batch] FROM [BatchTable] Products Shipping & Returns Our products are shipped on the days listed on the order, unless otherwise noted. All orders are processed on weekday mornings, and orders placed by 8:00AM are shipped on those days. Domestic orders typically take about 2-4 business days to arrive, and international orders typically take about 2-5 weeks to arrive. If the order is urgent, or if you wish to expedite, please contact us at 208-741-0161. WE ACCEPT MONEY ORDERS While we cannot issue a refund on an order once

shipped to a recipient, any money order can be refunded once the order is shipped. WE CAN NOT ACCEPT CASH ORDERS. We will issue a full refund on the total amount upon receipt of the returned package. It may be easier to simply place the order again. Return Authorization: All returns must be preauthorized by emailing us at sales@harvestmencandy.com or calling us at 208-741-0161. Once we receive your request, you will receive a Return Authorization Number, and instructions regarding how to return your order. Prior authorization is REQUIRED for all returns. If a request is not received within 72 hours, or if we do not receive

the returned order within 15 days, the entire refund will be forfeited. For any credit card refunds, please indicate the

What's New in the Adobe Photoshop 2021 (Version 22.3.1)?

How the brown bear appeared in the novel From the Golden Key to Going for the Killing. These two scenes set the scene for the Sluk's book. The golden key is in Chapter 6 and is a gift from the magician that can open up the entire city of Varsa. The book opens up with the Sluk sitting in his hut by the fire on the island in the midst of the Lake, both a hunter and a magician. The land around the lake has many secrets and entrances. Each of the animals has a tale to tell the

Sluk. Near the end of the book, the Sluk meets the bear by the lake and they make an end of the book. Their dialogue sets up the story for the film. Near the end of the book, the bear appears on the lake's shore, near where the tale goes that the dream of justice will be fulfilled. Why the bear in the movie? As mentioned, the film is based on two book by Cyprian of Ratisbon, which is about a mouse who falls in love with a bear. He is banished from his home and goes to the lake and meets a bear. As stated before the film is about an awakening bear. They claim to represent life and death but there is more to the story than just this. We found it useful to have a new bear in the film. We wanted to create a new character, who was not in the original story. In the film, they have come from the lake. This was needed to give the character some new life. The bear in the film is not on the island, it is near the shore and not outside. We needed a new bear, so there was no other choice. The bear in the film did not come from the lake. We have to keep this in mind and not think we can mix two different stories together. The background of the bear is open to interpretation. We have to make sure that everything fits in with the story of the film. The book gives details about the characters and their relationships

with one another. We have to make sure that this is connected to the story of the film. This includes the bear. There is another clue in the film, which creates the connection. For us, this was about finding the right relationship for the two characters, in a way that they never saw each other before and yet the end of the film with the bear is very familiar

## **System Requirements:**

\* Windows OS X 10.7 or higher \* \* VR headset \* \* Rift S \* Vive Cosmos \* Vive Focus \* Standalone Oculus Go \* \* Standalone Cardboard \* \* Standalone Google Daydream \* We believe in the power of VR to bring us closer to the world around us. We hope that you will be able to enjoy the journey. Since this is our first title, we have a lot to learn from you. Please send us any feedback and bug report you have!

https://www.careerfirst.lk/sites/default/files/webform/cv/janaferr169.pdf

http://www.ndvadvisers.com/adobe-photoshop-2022-version-23-2-universal-keygen-download/https://baseheadinc.com/wp-

content/uploads/2022/06/Adobe\_Photoshop\_CC\_2015\_Version\_18\_HACK\_\_License\_Code\_\_Keygen.pdf

https://supermoto.online/wp-content/uploads/2022/06/garjai.pdf

https://www.pianistaid.com/wp-content/uploads/2022/06/elidava.pdf

 $\underline{https://germanconcept.com/adobe-photoshop-2021-version-22-2-jb-keygen-exe-with-license-key-free-download/linear-linear-linea$ 

https://rathskellers.com/wp-content/uploads/2022/06/rhoidarn.pdf

https://l1.intimlobnja.ru/photoshop-2021-version-22-4-2-serial-number-full-torrent-free-download/

https://www.mojianzhai.com/wp-content/uploads/2022/07/heijen.pdf

http://elkscountrygolf.com/2022/06/30/photoshop-cc-2014-keygen-only-free-download-for-windows-latest-2022/

http://www.interprys.it/photoshop-2022-mem-patch.html

https://cecj.be/wp-content/uploads/2022/06/Adobe Photoshop CC 2019-1.pdf

https://buycoffeemugs.com/wp-content/uploads/2022/06/alfkaa.pdf

https://richard-wagner-werkstatt.com/2022/06/30/photoshop-cs6-download-win-mac-latest/

https://wellnesstowin.com/wp-content/uploads/2022/06/Photoshop CC 2015 version 17.pdf

https://antiquesanddecor.org/adobe-photoshop-2021-version-22-5-1-serial-number-and-product-key-crack-activator-2022-latest/

https://hazmatsociety.org/wp-content/uploads/2022/07/Adobe Photoshop CS3 Keygen April2022.pdf

https://mycancerwiki.org/index.php/2022/06/30/photoshop-cs6-mem-patch-free-license-key/

https://atanelacria.wixsite.com/katozoconc::katozoconc:U1066o4Ykn:atanelacria@mail.com/post/adobe-

photoshop-2021-version-22-1-0-full-product-key-download-for-windows-2022

http://www.camptalk.org/wp-content/uploads/2022/06/pernryna.pdf

17 / 17